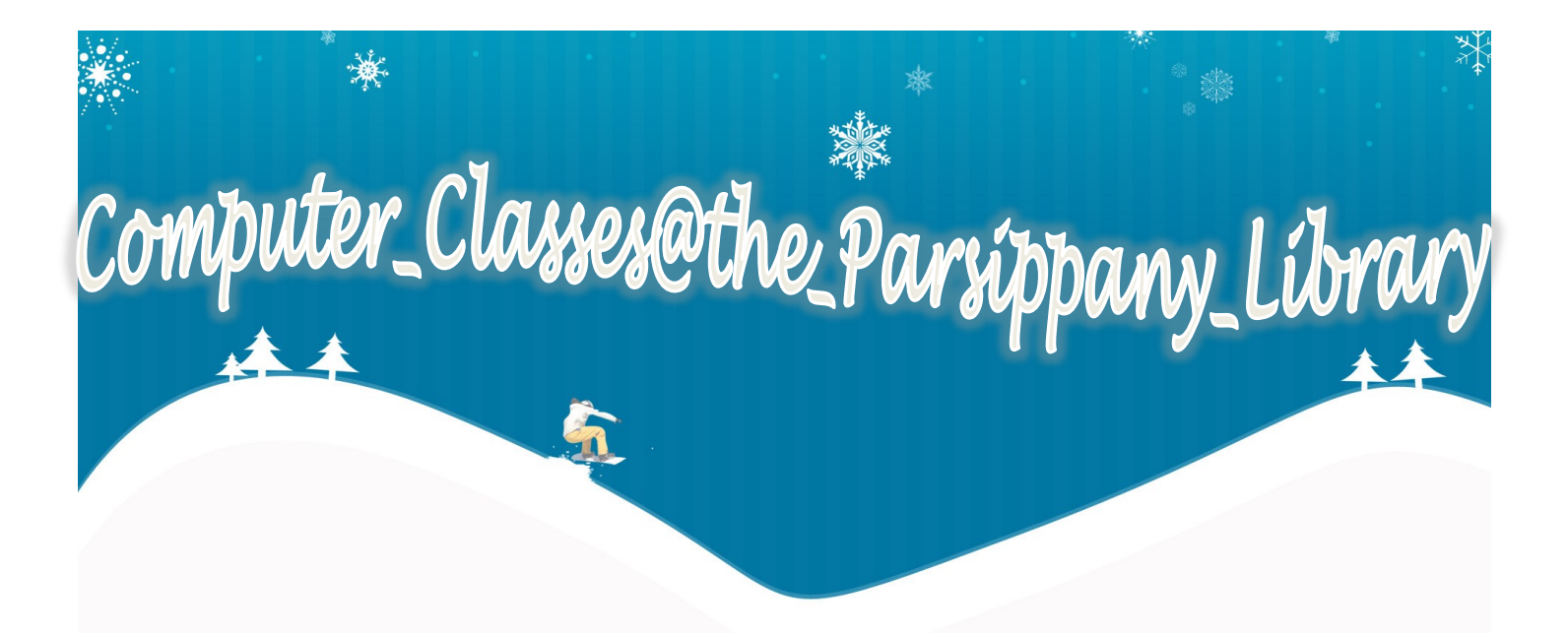

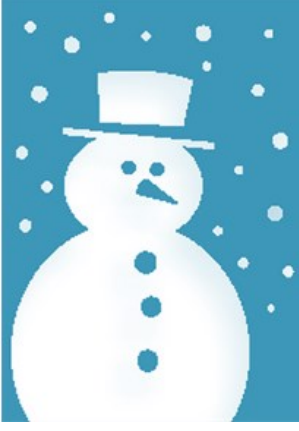

# Create Holiday Cards with Publisher 2013 Tuesday, December 5 at 11AM

From greeting cards to banners to newsletters, desktop publishing can be easy with Publisher. Learn how to edit and arrange text, images, fonts, and colors while creating a fun holiday greeting. Bring a digital family photo to include in your greeting.

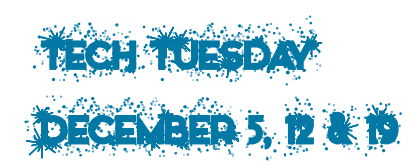

Want to know how to know how to access an Amazon wishlist or how to use your phone to share baby's first Christmas on Facebook? We're here to help. Drop-in Tech Help is available on Tuesdays between 2PM and 4:30PM at the Parsippany Library.

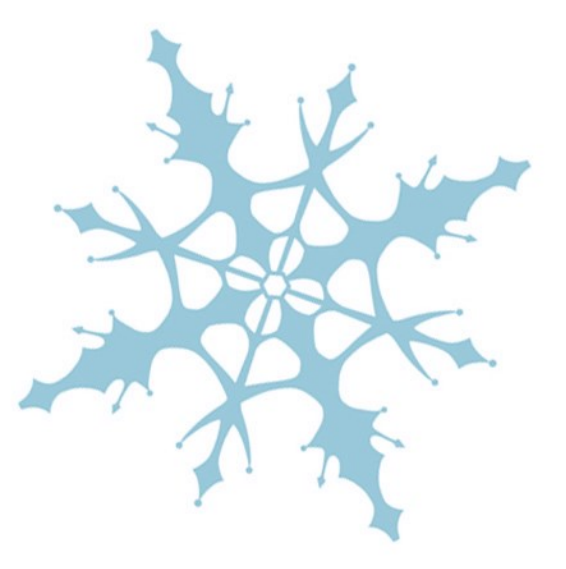

# THE PARSIPPANY ~ TROY HILLS **PUBLIC LIBRARY SYSTEM**

The Library is the of your Community!

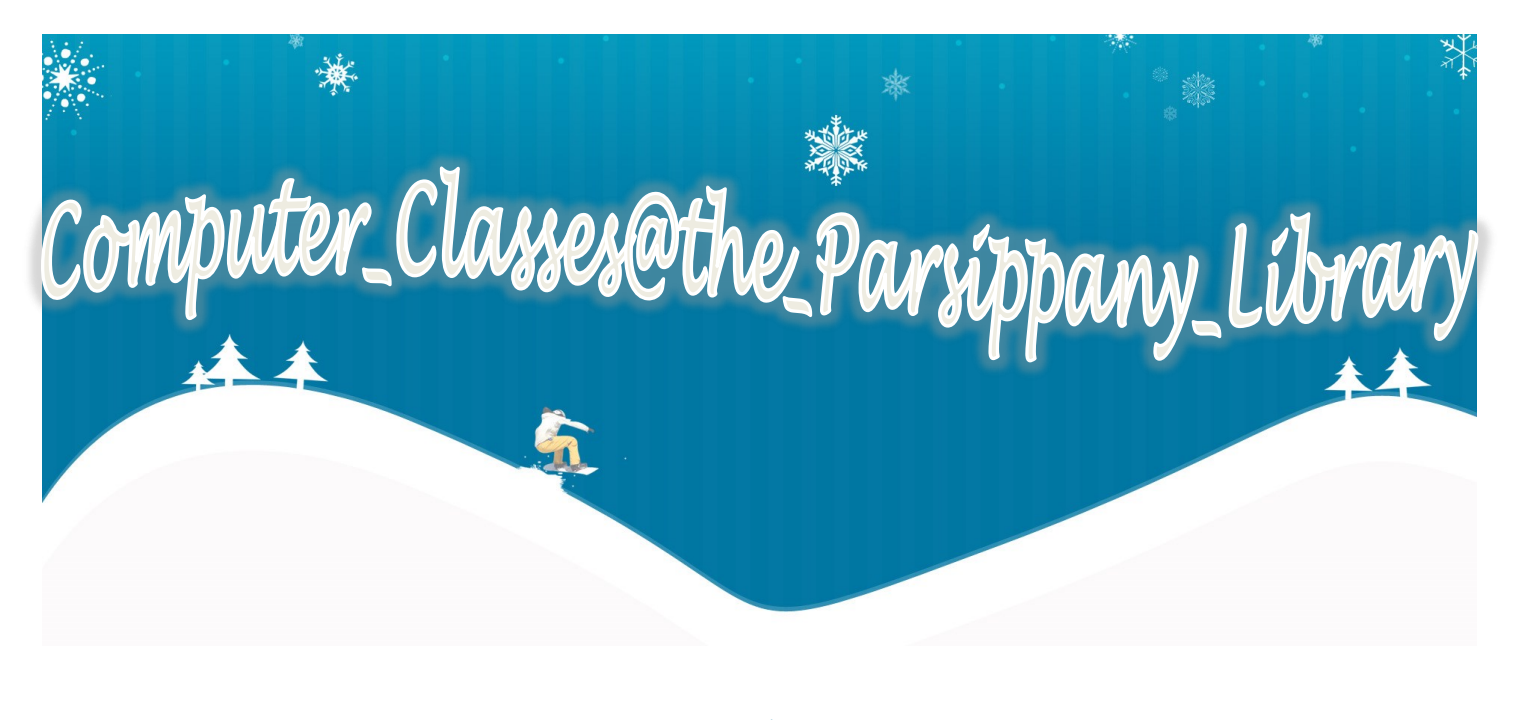

DECEMBER COMPUTER CLASSES

# **PowerPoint 2013 Friday, December 8 at 2PM**

Learn how to create, edit and present using Microsoft PowerPoint 2013. This class will cover how to add and arrange slides in a presentation, add text and pictures to slides, and how to use themes to make your slides look great.

## **Introduction to Word 2013 Monday, December 11 at 2PM**

Get started with Microsoft Word 2013. This class will show you how to create a document, how to save it, and how to format text.

#### **Intermediate Word 2013**

### **Wednesday, December 13 at 2PM**

Do more in Word! Learn how to add headers and footers and tables to your document, plus get more practice with text formatting. *Students should have taken Introduction to Word or have they equivalent experience.*

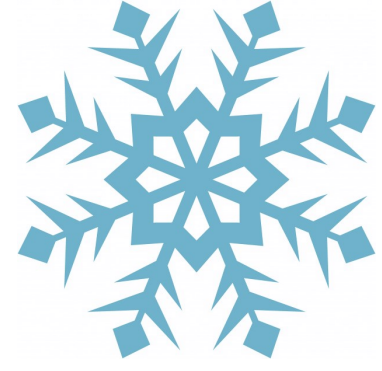

#### **Advanced Word 2013**

#### **Thursday, December 14 at 2PM**

Lean how to create labels, personalize letters, and even manage things like seating charts. Join us to learn how to get the most out of mail merge. *Students should have taken Intermediate Word 2013 or have the equivalent experience.*

#### **Registration is required for Computer Classes**

**Register at the calendar at www.parsippanylibrary.org or call 973-887-5150 ext. 209 Unless otherwise noted all classes are at the Parsippany Library, 449 Halsey Road, Parsippany, NJ**